## **Exploring Computer Science / HTML Basics**

| Name:                                                                                                    | Period: |
|----------------------------------------------------------------------------------------------------|---------|
| With HTML you can create your Website. The tutorial at about HTML. HTML is easy to learn                                                                                                    | -       |
| Assignment: There are three parts: This handout that is due a collect it as you exit); Work through the tutorials at: <a href="https://www.w3schools.com/html/default.asp">https://www.w3schools.com/html/default.asp</a> and continue the continue that is due as collect it as you exit); where the continue that is due as collect it as you exit); where the continue that is due as collect it as you exit); where the collect it as you exit); where the collect it as you exit); where the collect it as you exit); where the collect it as you exit); where the collect it as you exit); where the collect it as you exit); where the collect it as you exit); where the collect it as you exit); where the collect it as you exit); where the collect it as you exit); where the collect it as you exit); where the collect it as you exit); where the collect it as you exit. <a href="https://www.w3schools.com/html/default.asp">https://www.w3schools.com/html/default.asp</a> and collect it as you exit. <a href="https://www.w3schools.com/html/default.asp">https://www.w3schools.com/html/default.asp</a> and collect it is a supplication of the collection of the collection of the c |         |
| uploaded to TurnItIn.com as HTML #2.                                                                                                    |         |
| Work through the HTML5 Tutorial through HTML Colo own words answer the questions and/or write what eating or an end tag.                                                                                                    |         |
| After you have completed the tutorial activity, using N as many of the tags that you have learned about, ensu TurnItIn.com as the HTML #2 assignment.                                                                                                    | •       |
| What is HTML?                                                                                                    |         |
| What does HTML stand for?                                                                                                    |         |
| <html></html>                                                                                                    |         |
| <head></head>                                                                                                    |         |
|                                                                                                    |         |
| <body></body>                                                                                                    |         |
| <h1></h1>                                                                                                    |         |
|                                                                                                    |         |

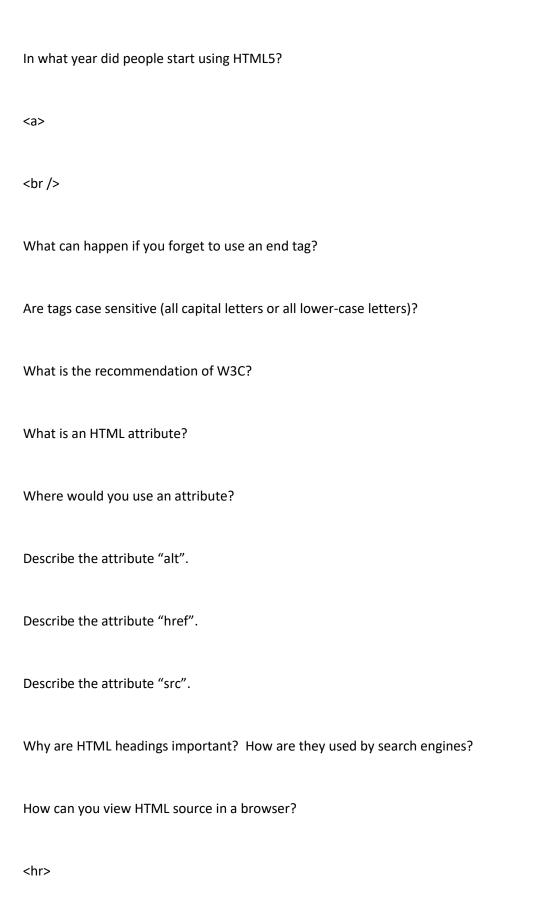